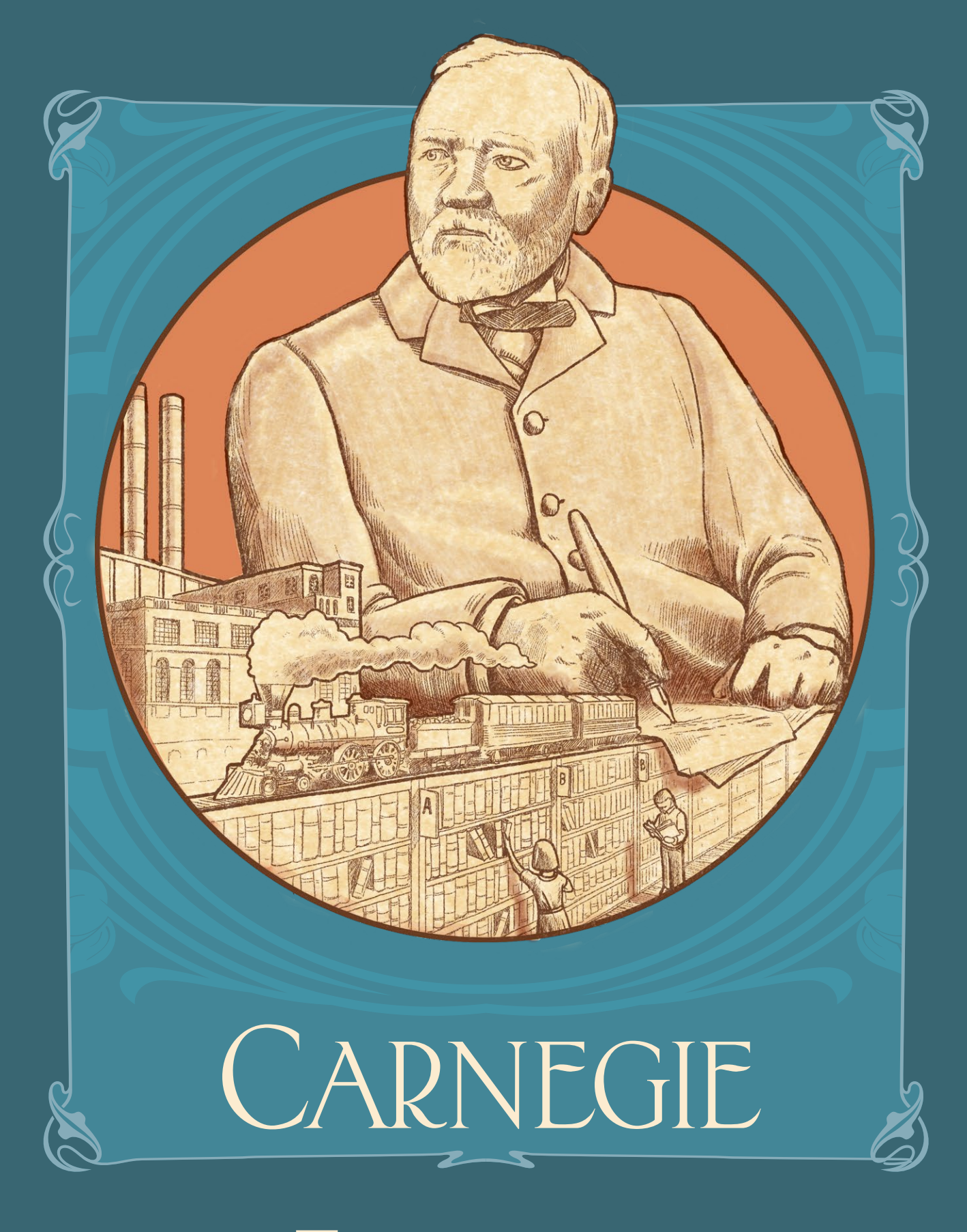

Правила игры

# ЧАСТЬ 1: ПРЕДСТАВЛЯЕМ КАРНЕГИ

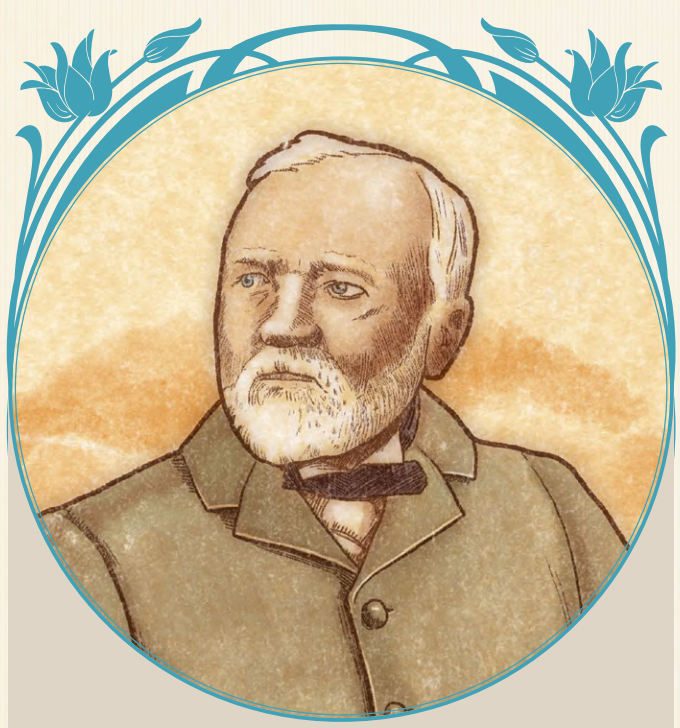

*"Успех — это сила, с помощью которой человек может удовлетворить все свои требования, предъявляемые к жизни, не нарушая при этом прав других людей"* – Эндрю Карнеги

Эта игра вдохновлена жизнью Эндрю Карнеги, который родился в Шотландии в 1835 году и эмигрировал в Соединенные Штаты со своими родителями в 1848 году. Хотя Карнеги начинал свою карьеру телеграфистом, его роль в качестве основного игрока в подъеме сталелитейной промышленности Соединенных Штатов сделала его одним из самых богатых людей в мире и символом американской мечты.

Карнеги был также благотворителем и филантропом. После его смерти в 1919 году более 350 миллионов долларов его состояния было завещано различным фондам, а еще 30 миллионов долларов были переданы различным благотворительным организациям. Благодаря его пожертвованиям было создано около 2500 бесплатных публичных библиотек, которые носят его имя по сей день: библиотеки Карнеги.

В Карнеги игроки будут нанимать сотрудников и расширять свой бизнес, инвестируя в недвижимость, производя товары, разрабатывая транспортные технологии и создавая транспортные цепочки по всей территории Соединенных Штатов. Возможно, они даже станут выдающимися благотворителями, которые своими делами и щедростью внесут свой вклад в величие страны!

Игра длится 20 раундов, каждый из которых состоит из одного хода за раунд. В каждом раунде активный игрок выбирает одно из четырех действий, которым будут следовать другие игроки.

Успех компании игрока выражается в его победных очках (ПО), и игрок, набравший наибольшее количество ПО в конце игры, будет объявлен победителем, навеки известным своей благотворительной деятельностью.

## 1. Как читать эти правила

Эти правила состоят из четырех частей:

#### **Часть 1.** Знакомство с Карнеги

В этом разделе представлен список компонентов игры, описана подготовка к игре и дается краткий обзор того, как работают компании.

*"Как гейм-дизайнер, я восхищаюсь игроками, которые находят время, чтобы прочитать правила и объяснить их другим. Не секрет, что Карнеги - сложная игра. В качестве ободрения, пожалуйста, помните, что сам Карнеги был прекрасным читателем и что он сколотил свое состояние, многому научившись из книг."* – Ксавье Жорж

#### **Часть 2.** Игровой процесс

В этом разделе представлен полный обзор правил с подробным описанием этапов раундов, основных действий и окончательного подсчета очков.

#### **Часть 3.** Транспортные пути, таблица пожертвований и планшет отделов

В этом разделе представлены подробные объяснения этих элементов игры.

#### **Часть 4:** Сольная игра

В этом разделе представлены правила игры в одиночку против виртуального противника.

#### Читая эти правила, помните:

**Вот так выделены важные и/или легко забываемые моменты.**

*Примеры и подписи написаны так.*

Советы и памятки по игре написаны так.

*Цитаты и тематическая информация написаны так.*

## 2. Игровые компоненты

#### Эти правила игры, плюс:

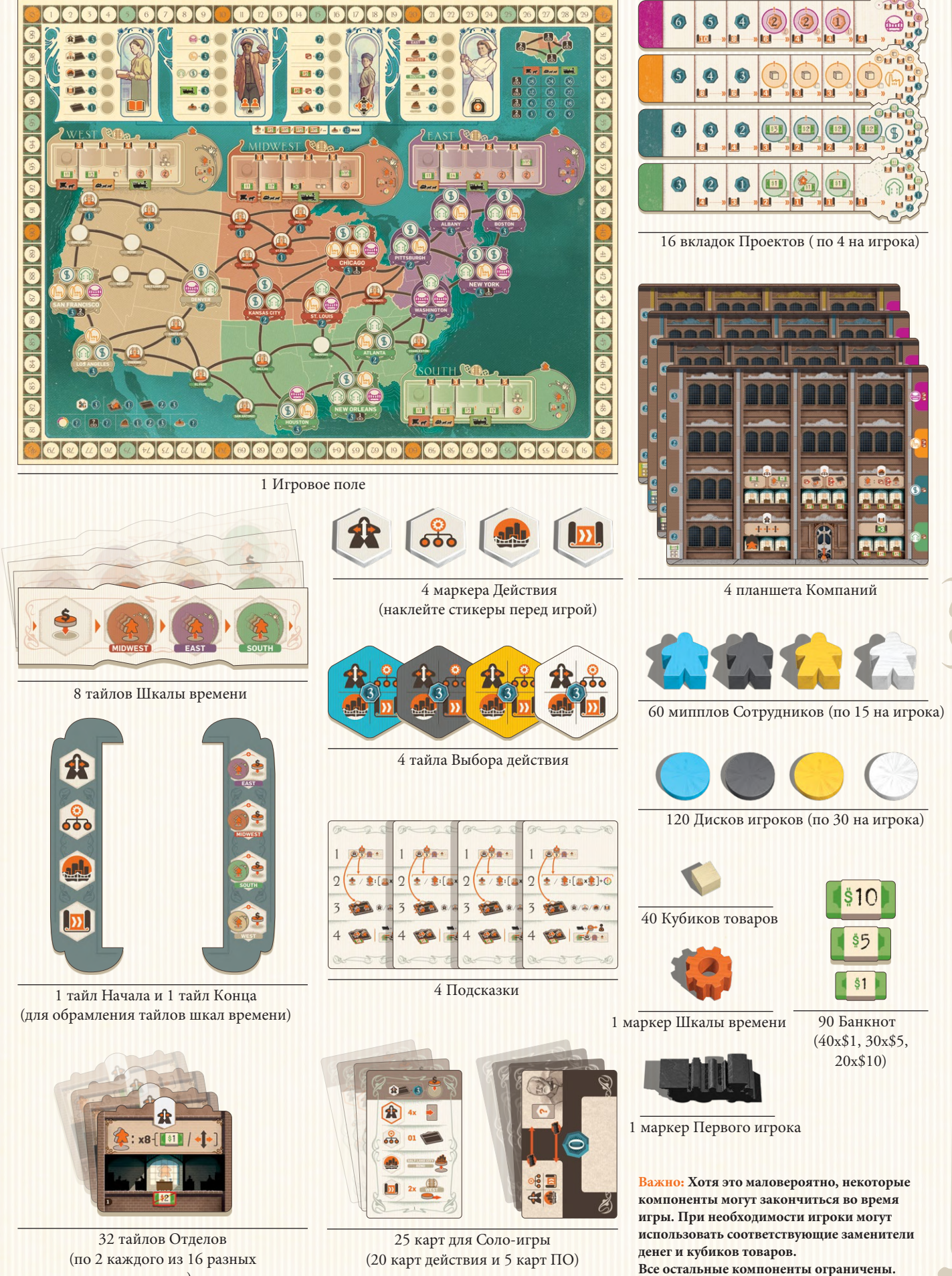

отделов)

## 3. Подготовка

#### **Показана схема игры для двух игроков.**

1 Поместите основное игровое поле в центр стола.

2 Перемешайте 8 тайлов шкалы времени. Вытяните 4 из них наугад и расположите, как показано. Заметьте, эти тайлы двусторонние; выберите стороны наугад. Обрамите эти тайлы тайлами начала и конца, и верните 4 неиспользованных тайла шкалы времени в коробку.

3 Поместите четыре маркера действий в соответствующие начальные позиции в крайнем левом углу временной шкалы

4 Для игры на 4/3/2 игроков выберите случайным образом 4/8/16 тайлов отделов и верните их в коробку с игрой. Положите оставшиеся тайлы отделов лицевой стороной вверх на стол, как показано.

5 Создайте запас кубиков товаров и денежных жетонов у игрового поля.

6 Раздайте каждому игроку:

- $A$  кубиков товаров и 12\$
- B 1 Планшет компании и набор из 4 различных вкладок проекта. Игроки должны перемещать каждую вкладку под правой стороной своего планшета компании, чтобы цвета и значки совпадали. Оставьте открытым первое (крайнее правое) место на каждой вкладке.
- C 10 Мипплов сотрудников. Каждый игрок размещает 1 из своих сотрудников стоя в каждом из 5 отделов своей компании, а еще 5 сотрудников лежат в Лобби своей компании (их можно перемещать на шаге 11). Отложите оставшихся 5 сотрудников в сторону; они не будут доступны в начале игры.

**D** 30 дисков игрока. Каждый игрок должен разместить:

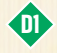

**D1** 1 диск на позиции «0» трека победных очков.

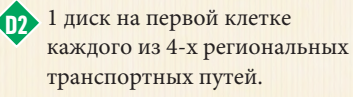

**D3** по 1 диску в каждом из 3 доступных мест на вкладках проектов (Жилищное строительство, Торговля, Промышленность). Вкладка Общественная Инфраструктура (пурпурный) начинает игру без диска.  $\mathbf{R}$ 

**D4** Оставшиеся 22 диска составляют личный запас игрока.

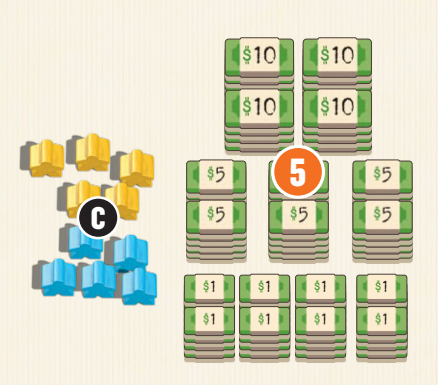

**D1**

**D2**

9

 $\sqrt{4}$ 

fial

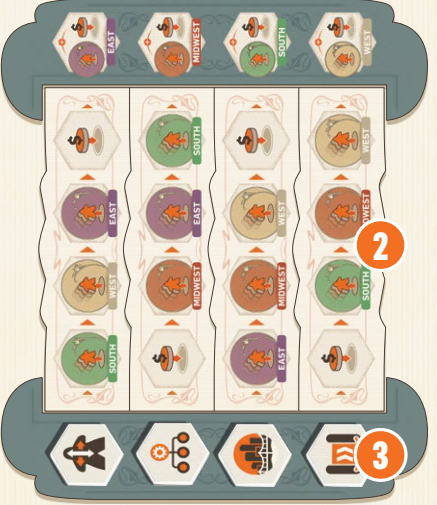

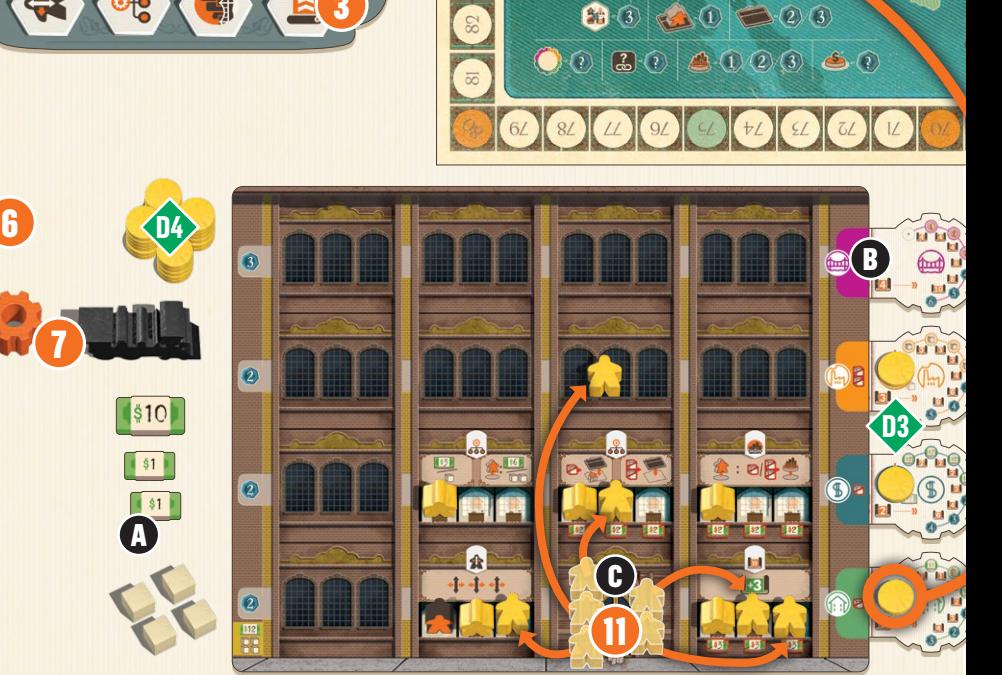

Самый смелый игрок назначается первым игроком. Этот игрок получает маркер первого игрока и маркер шкалы времени.

7

(Не изображено) В игре на **четверых** дайте каждому игроку тайл выбора действия. В игре на **троих** только третий игрок получает тайл выбора действия; в игре для **двоих** нет тайлов выбора действия.

В игре на **двоих** отложите **18 дисков** 9 неиспользуемого цвета игрока и перемешайте карты действий одиночной игры. Вытяните одну из этих карт и поместите диск на таблицу пожертвований в месте, указанном вверху карты. Затем поместите диск в крайнее левое незанятое строительное пространство каждого из 2-4 городов, указанных в 4-м ряду этой карты. Повторяйте этот процесс, пока не будут размещены все 18 дисков.

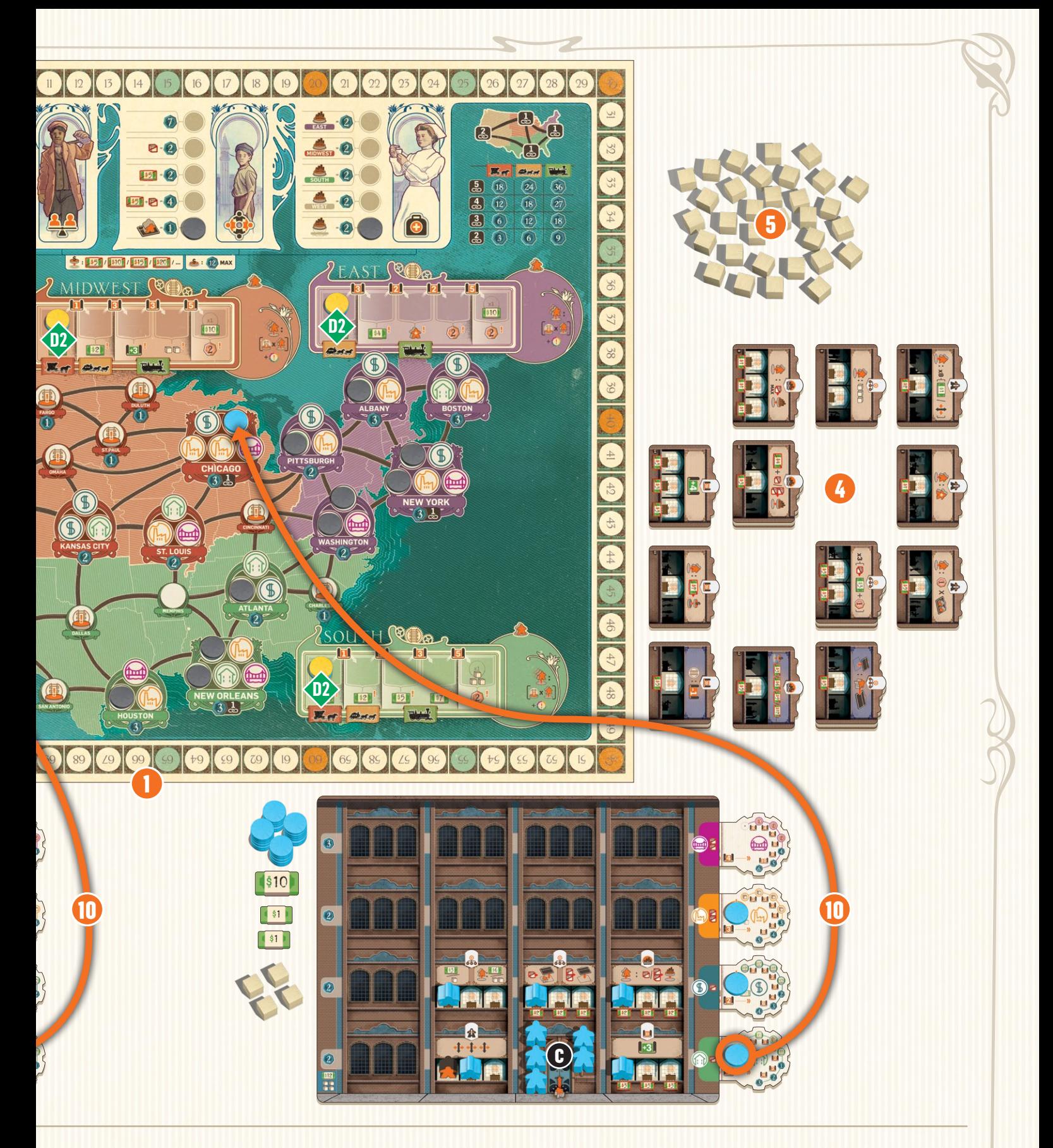

Сделайте то же самое при подготовке к игре на **троих**, но только **9 дисками**. Если вы играете вчетвером, пропустите этот шаг.

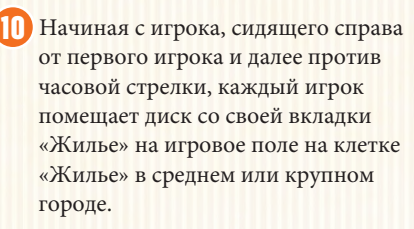

Начиная с первого игрока и по 11 часовой стрелке, каждый игрок может переместить своих сотрудников до 6 шагов на своих собственных планшетах компании; каждое движение должно производиться по прямой, но не по диагонали. После переезда сотрудника его необходимо уложить. Сотрудники могут быть перемещены в том числе и на пустые места на планшете компании.

На этой схеме расстановки планшета компании желтого игрока показана одна из возможных расстановок сотрудников после этих 6 ходов.

Наконец, как только эти 12 перемещения будут завершены, каждый игрок может активировать сотрудников (см. стр. 13).

## 4. Основы компании

Чтобы добиться успеха, игроки должны понимать, как работают компании.

#### **4.1. Устройство компании**

Компании игроков организованы в отделы. Каждый отдел соответствует одному из четырех типов действий в игре:

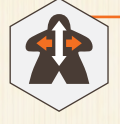

#### Отдел Кадров

Позволяет игрокам перемещать сотрудников в разные области внутри своих компаний; сотрудники могут переходить в отделы и / или пустые места.

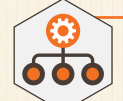

#### Управление

Позволяет игрокам приобретать товары и деньги, а также строить новые отделы. Каждая компания начинает игру с двумя разными отделами управления.

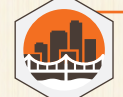

#### Строительство

Позволяет игрокам строить проекты, разработанные их отделами исследований и разработок.

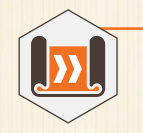

#### Исследования и разработки ("R&D")

Позволяет игрокам разрабатывать новые проекты и развивать транспортные сети.

В начале игры у каждой компании есть 1 Лобби и 5 отделов. Во время игры игроки смогут расширять свои компании, строя новые отделы. В каждом отделе может быть от 1 до 3 **активных** (стоячих) сотрудников, как указано в количестве рабочих станций на этом отделе.

Отдел нельзя использовать, если в нем нет хотя бы одного активного сотрудника. **Каждый отдел можно использовать один раз за раунд для каждого активного сотрудника, которого он содержит.**

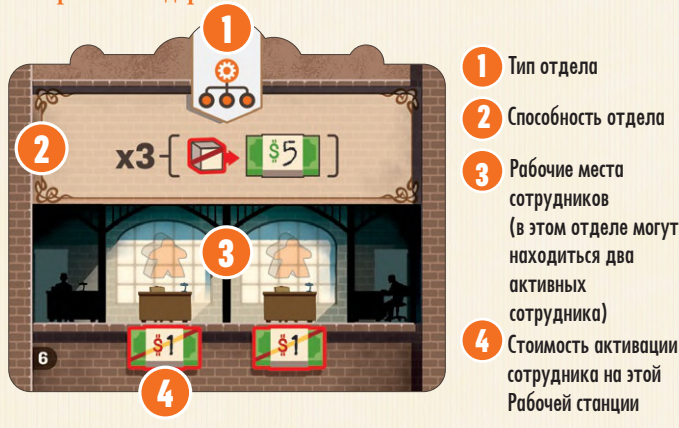

#### **4.3. Отправка сотрудника на Миссию**

Этот символ указывает на отдел, создающий эффект, когда его сотрудники отправляются на выполнение Миссии. Чтобы отправить сотрудника на выполнение Миссии, переместите активного сотрудника с его рабочей станции в этом отделе в одну из четырех областей Миссии на игровом поле;

**вы должны переместить сотрудника, которого вы использовали для выполнения этого действия.**

Сотрудники в командировках не считаются активными.

#### **Примечание: игроки не могут**

**отправлятьс отрудников на выполнение Миссии, если они не могут выполнить требования этого действия (например, неспособность строить из-за отсутствия кубиков товаров).**

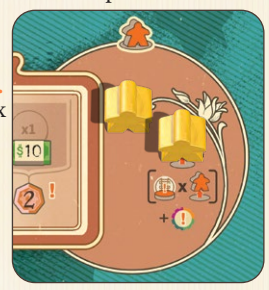

#### **4.2. Набор сотрудников**

Сотрудники могут быть как **активными** (стоячими), так и **неактивными** (лежачими).

Когда сотрудник впервые появляется на планшете компании, он всегда делает это в неактивном состоянии (лежа). **Когда неактивный сотрудник перемещается, он остается неактивным. Если перемещается действующий (стоячий) сотрудник, его необходимо уложить.**

Каждый отдел может содержать **одного активного сотрудника на каждой рабочей станции**, изображенной на тайле этого отдела, и **любое количество неактивных сотрудников**. Чтобы сотрудник считался активным, он должен занимать рабочую станцию, а каждая рабочая станция может содержать только одного сотрудника. Лобби могут содержать любое количество неактивных сотрудников.

Сотрудников можно активировать только в конце раунда, после выполнения всех остальных действий.

Рабочие станции многих отделов отмечены долларовой стоимостью, отражающей затраты на зарплату и обучение этого сотрудника. Чтобы активировать сотрудника в отделе, игрок должен заплатить стоимость, указанную на Рабочей станции, а затем поместить сотрудника на этой Рабочей станции в активную (стоячую) позицию. Если стоимость не указана, сотрудника можно активировать бесплатно. Активные сотрудники остаются активными, пока они не переедут или не начнут выполнение Миссии.

#### **ПРИМЕР**

*Настала очередь Мэри; она хочет активировать в общей сложности 4 сотрудников (выделено ниже), это будет стоить 6\$.*

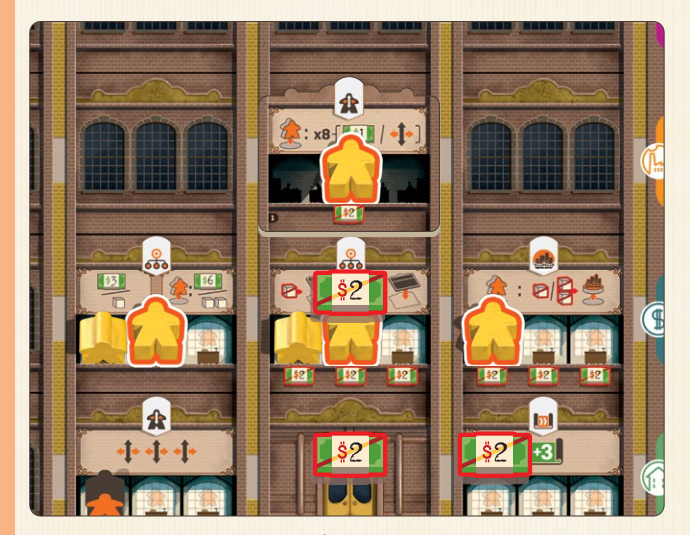

*К сожалению, у Мэри всего 4\$, а это значит, что она не может активировать 1 из 3 своих сотрудников стоимостью 2\$. Если в конце следующего раунда у нее будет достаточный доход, она может заплатить 2\$ чтобы активировать этого сотрудника.*

#### **4.4. Возвращение сотрудников после Миссии**

Когда сотрудники возвращаются после выполнения своей Миссии, они получают доход и становятся доступными для новых рабочих заданий. Вернувшиеся сотрудники помещаются в Лобби своих компаний в неактивном состоянии (лежа).

Чтобы активировать вернувшегося сотрудника, его сначала нужно переместить из Лобби с помощью действия «Отдел кадров»; он будет иметь право на активацию в конце раунда. Сотрудники будут возвращаться после выполнения Миссии по мере продвижения маркеров действий по временной шкале; это будет подробно объяснено в следующей главе.)

**Совет:** для компаний жизненно важно отправлять своих сотрудников на выполнение Мисий, но игроки должны быть осторожны, чтобы не отправить слишком много сотрудников, поскольку компании, в которых не хватает сотрудников, будут работать хуже. Поэтому очень важно как можно быстрее восстанавливать сотрудников, отправленных на выполнение Миссии.

# 1АСТЬ 2: ИГРОВОЙ

*«Большой шаг в вашем развитии - это понимание того, что другие люди могут помочь вам выполнять работу лучше, чем вы могли бы сделать в одиночку.»* - Эндрю Карнеги

Игра проходит в течение 20 раундов. Каждый раунд состоит из четырех частей, которые проходят в следующем порядке:

#### **1. Выбор строки шкалы времени**

- **2. События**
- **3. Использование отделов**
- **4. Активация сотрудников и завершение раунда**

## 1. Выбор Шкалы Времени

Первый игрок выбирает строку временной шкалы, которую он хочет использовать: отдел кадров, управление, строительство или R&D, а затем помещает маркер временной шкалы (шестеренку) непосредственно справа от маркера этого действия в этой строке временной шкалы; это вызовет события и определит, какие отделы игроки смогут использовать.

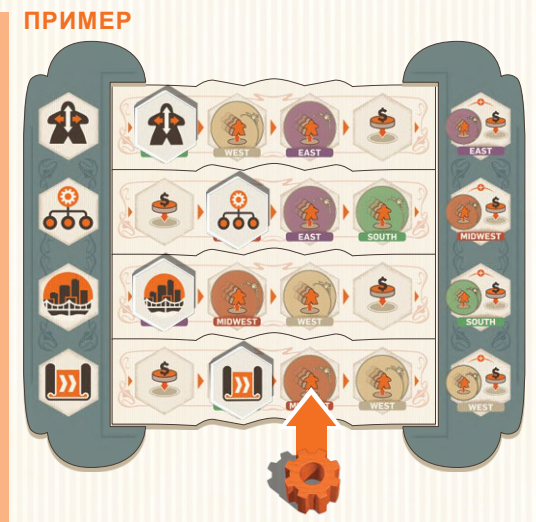

*Мэри выбирает строку «Хронология исследований и разработок R&D»; она помещает маркер шкалы времени на шкале R&D справа от маркера R&D*

Игрок может выбрать любую строку временной шкалы, даже если маркер этого действия достиг последнего места на временной шкале. В этом случае первый игрок должен попрежнему разместить маркер временной шкалы справа от маркера лействия.

Затем первый игрок должен **также** перевернуть маркер действия в строке временной шкалы сразу под выбранной строкой (или Отделом Кадров, если был выбран R&D).

Маркер перевернутого действия **должен** иметь возможность двигаться вперед по своему ряду. Если он не может этого сделать, вместо этого переверните маркер действия в следующем ряду ниже, перемещаясь вниз строка за строкой, если необходимо.

Каждый раз, когда маркер действия переворачивается лицевой стороной вниз, он запускает событие, отмеченное справа (следующее место). В конце раунда снова переверните маркер лицевой стороной вверх и продвиньте его на одну клетку вдоль ряда.

#### **ПРИМЕР**

*Теперь очередь Томаса. Он выбрал действие «Отдел Кадров», маркер которого уже достиг конца временной шкалы.*

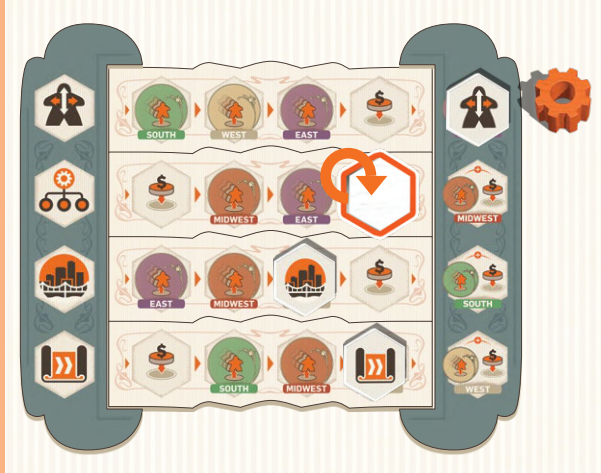

*Он должен поместить маркер шкалы времени справа от маркера действия Отдела кадров, а затем перевернуть маркер действия в следующей строке ниже (в данном случае на шкале времени управления), что вызовет событие (см. стр. 8). В конце своего хода Томас перевернет маркер действия управления лицевой стороной вверх и продвинет его на один шаг по временной шкале.*

**Совет:** чтобы выбрать наилучшее действие, игроки должны учитывать несколько вещей: что лучше для них, что поможет их оппонентам и какие события они хотят активировать, а какие избежать.

Иногда менее сильное действие может быть лучшим ходом, поскольку оно может помочь вам, но быть совершенно бесполезным для других. Иногда деловой мир может быть безжалостным...

## События

Размещение маркера на шкале времени вызовет событие. Возможны два события: получение дохода и пожертвование.

#### **2.1. Получите доход**

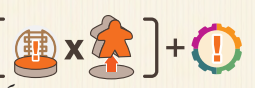

Если маркер шкалы времени помещен в область шкалы времени, проиллюстрированную областью Миссии, эта область Миссии становится активной. Начиная с первого игрока и по часовой стрелке, каждый игрок с одним или несколькими сотрудниками в активной зоне Выполнения Миссии может:

- **1.** Верните одного или нескольких сотрудников из активной зоны действия выполнения Миссии в Лобби своей компании. Каждый возвращенный обратно сотрудник принесет транспортный доход в зависимости от того, насколько игрок развил транспорт в активной зоне Выполнения Миссии. В начале игры каждый регион приносит 1\$ транспортного дохода.
- **2.** Затем каждый игрок, вернувший сотрудника из активной области выполнения Миссии, получает доход **от каждого проекта, который он уже построил в любом месте планшета компании**. Доход отображается на вкладках проекта, которые освобождаются за счет размещения строительных дисков и отмечены значком . Этот доход собирается только один раз за раунд на игрока, даже если более 1 сотрудника возвращается в Лобби компании.

**Примечание: если игрок не может (или не хочет) вернуть сотрудника в Лобби своей компании, этот игрок не получает никакого дохода за проекты или транспортного дохода в этом раунде.**

**Примечание: Транспортный доход игрока соответствует его уровню развития транспорта в активной зоне Выполнения Миссии. Игрок должен получать доход, который точно соответствует положению его маркера транспорта в активной области Выполнения Миссии.**

#### **ПРИМЕР**

*Мэри (играет желтым) только что обозначила Средний Запад как активную зону выполнения Миссии. Имея двух сотрудников, отправленных на выполнение Миссии в этом регионе, она решает вернуть их обоих в Лобби своей компании.*

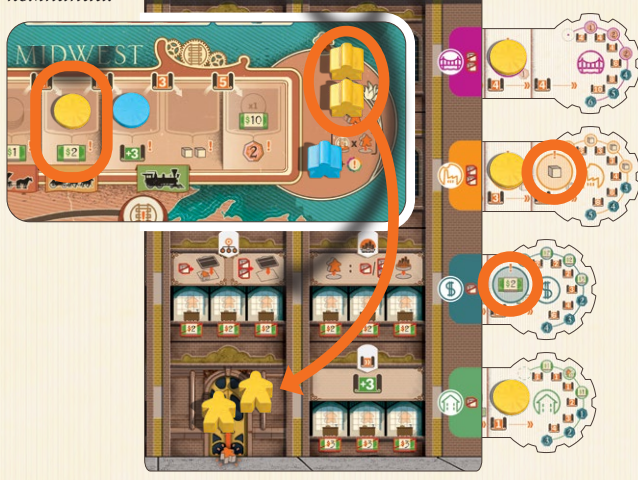

*Это приводит к двум вещам: во-первых, Мэри получает 4\$ в виде дохода от транспорта (2\$ за каждого вернувшегося сотрудника). Затем она получает доход от каждого из своих уже построенных проектов (2\$ и 1 куб товаров, как показано в кружках с символом ), потому что по крайней мере один из ее сотрудников вернулся из зоны выполнения Миссии.*

**Совет:** при выборе строк временной шкалы игроки должны учитывать, сколько сотрудников находится в каждой области выполнения Миссии, поскольку возвращающиеся сотрудники могут привести к получению доходов противниками.

**Совет:** игрокам, которые отправляют своих сотрудников на выполнение Миссии, следует обратить внимание на временную шкалу. Отправка сотрудников на миссии в регионы, расположенные в нескольких местах от маркеров действий, может быть опасной, потому что может пройти много времени, прежде чем они смогут вернуться домой и получить доход. Предсказывая, что могут сделать другие игроки, игрок может быстрее восстановить сотрудников (и получить доход).

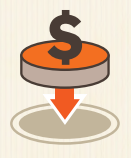

#### **2.2. Сделать пожертвование**

Пожертвования могут дать игрокам много ПО в конце игры. Если маркер шкалы времени помещен на символ «пожертвование», первый игрок может сделать пожертвование. Затем, двигаясь по

часовой стрелке, другие игроки могут сделать свои собственные пожертвования. Чтобы сделать пожертвование, игрок должен поместить диск на незанятое место таблицы пожертвований (вверху игрового поля).

Первое пожертвование игрока стоит 5\$; каждое последующее пожертвование, сделанное этим игроком, будет увеличиваться в цене на 5\$ (например, второе пожертвование будет стоить 10\$, третье будет стоить 15\$ и т. д.). Подробнее о пожертвованиях *см. cтр. 14.*

**Примечание: если срабатывает одна из четырех крайних правых позиций временной шкалы, каждый игрок может выбрать один или оба варианта: получить доход и / или сделать пожертвование.**

## 3. Использование отделов

Первый игрок может использовать любые свои отделы, соответствующие выбранному типу действия, и в любом порядке. Затем, двигаясь по часовой стрелке, другие игроки могут сделать то же самое со своими соответствующими отделами.

Каждый отдел может использоваться один раз для каждого активного (постоянного) сотрудника в этом отделе. Активный сотрудник останется активным, пока не переедет или не будет отправлен на миссию.

**От игроков никогда не требуется использовать всех активных сотрудников в данном отделе, но они должны закончить использование одного отдела, прежде чем использовать другой, и не могут вернуться в ранее использованный отдел позже в тот же ход.**

Когда отдел предоставляет несколько эффектов, игрок может решить, какой эффект использовать для каждого из своих активных сотрудников в этом отделе.

Обратите внимание, что у некоторых отделов есть пассивные или постоянные эффекты. Такой отдел будет функционировать до тех пор, пока в нем будет 1 активный сотрудник (новое Лобби не требует активного сотрудника). Описание отделов *см. на страницах 16 и 17.*

#### ТАЙЛ ВЫБОРА ДЕЙСТВИЯ

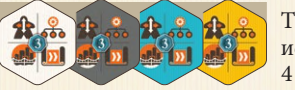

Тайлы выбора действий используются только в играх с 3 или 4 игроками. Эти тайлы позволяют

игрокам выбрать тип действия, отличный от того, который выбрал первый игрок. Каждый тайл выбора действия можно использовать только один раз за игру; чтобы использовать тайл выбора действия, просто верните его в игровую коробку. В конце игры неиспользованные тайлы выбора действий приносят по 3 ПО..

#### **Игроки начинают игру с Лобби и 5 отделами, которые описаны ниже:**

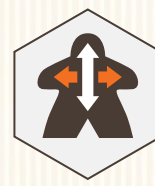

#### **3.1. Отдел Кадров**

Отдел кадров позволяет игрокам обучать сотрудников и распределять их по разным отделам. Выполняя это действие, игрок должен выполнить следующие действия по порядку:

**1.** Подсчитайте общее количество возможных ходов, которые могут сделать сотрудники игрока. Каждый активный сотрудник отдела кадров предоставляет 3 перемещения . Поскольку в стартовом отделе кадров есть постоянный активный сотрудник (на этой рабочей станции нельзя активировать других сотрудников), каждый игрок всегда имеет право на минимум 3 хода.

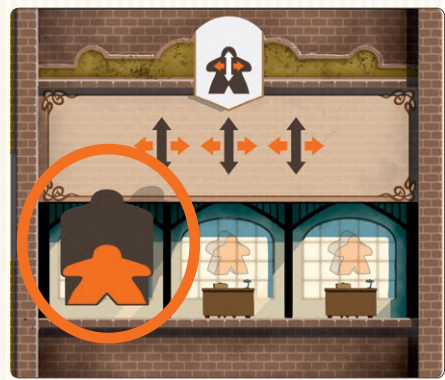

**2.** Перемещайте активных и/или неактивных сотрудников внутри Компании в пределах общего количества возможных перемещений. Сотрудники могут перемещаться или через любое пространство или отдел на планшете своей компании, но каждое движение должно производиться перпендикулярно (никогда по диагонали). Перемещение активного (стоячего) сотрудника вернет его в неактивное (лежачее) состояние. В каждом помещении или отделе может находиться любое количество неактивных сотрудников.

**Примечание: неактивные (лежачие) сотрудники считаются «обучающимися». Игрок может активировать сотрудников только в конце своего хода после выполнения всех остальных действий.**

**Примечание: общее количество возможных ходов рассчитывается в начале хода игрока. Перемещение активного сотрудника из отдела кадров не уменьшит общее количество возможных ходов игрока за этот ход.**

#### **ПРИМЕР**

*Поскольку у Мэри есть два активных сотрудника в отделе кадров (1 миппл сотрудника + постоянный сотрудник), ее сотрудники могут сделать до 6 ходов. Сначала она переводит сотрудника из Лобби своей компании в новый отдел кадров (2 переезда), а затем переводит еще двух сотрудников в свой отдел строительства (всего еще 4 переезда). В конце своего хода Мэри может заплатить 6\$ за активацию этих трех сотрудников.*

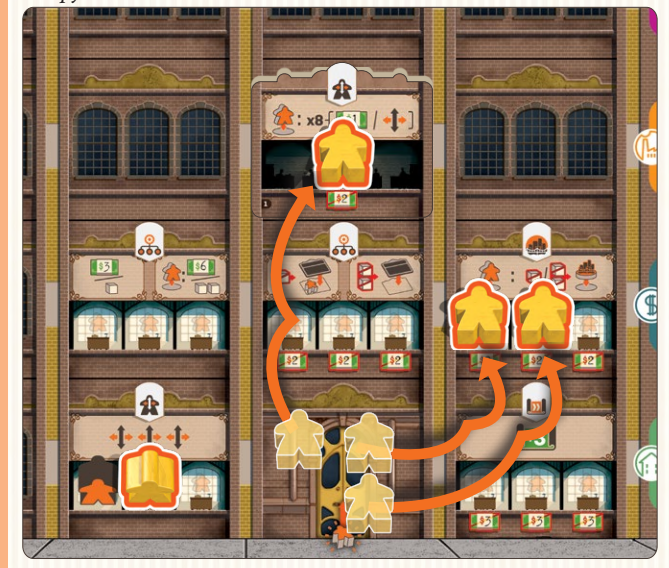

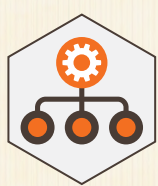

#### **3.2. Управление**

В начале игры у каждой компании есть два отдела управления, которые помогают производить ресурсы и создавать новые отделы для расширения компании

Первый отдел управления, «Торговля и финансы», предоставляет **одну** из следующих льгот **каждому** активному сотруднику этого отдела:

- Получите 3\$;
- Получите кубик товара;
- Отправьте сотрудника на Миссию и получите 6\$;
- Отправьте сотрудника на Миссию и получите 2 кубика товаров.

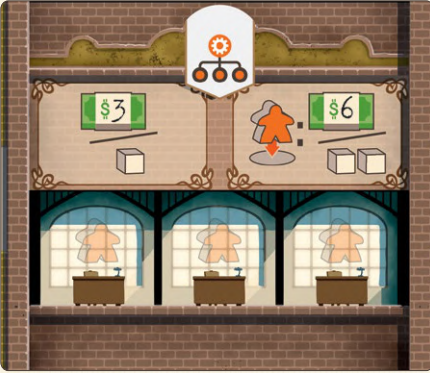

Второй отдел управления «Стратегическое планирование» позволяет создавать новые отделы. Этот отдел предоставляет следующие услуги **каждому** активному сотруднику на этой площадке:

- Заплатите 1 кубик товаров и поместите новый Отдел на свободное место (такое, которое еще не содержит Отдел) на планшете Компании игрока, на котором уже есть хотя бы один служащий; **ИЛИ**
- Заплатите 2 кубика товаров и поместите новый Департамент на любое свободное место планшета компании

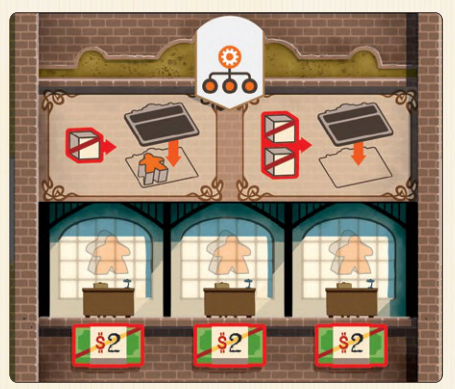

Игрок может разместить новый Отдел на любом участке поля своей Компании, на котором еще нет Отдела. **В компании никогда не может быть два одинаковых отдела.**

**Совет:** создание нового отдела в месте, где уже присутствует сотрудник, дает два преимущества: создание такого отдела обходится на один кубик товаров меньше, **и** сотрудник там может быть активирован в конце раунда, таким образом создавая новый отдел, готовый к работе в следующем раунде.

#### **ПРИМЕР**

*У Томаса два активных сотрудника в отделе управления «Торговля и финансы», и он решает взять 2 кубика товаров (по 1 на сотрудника).*

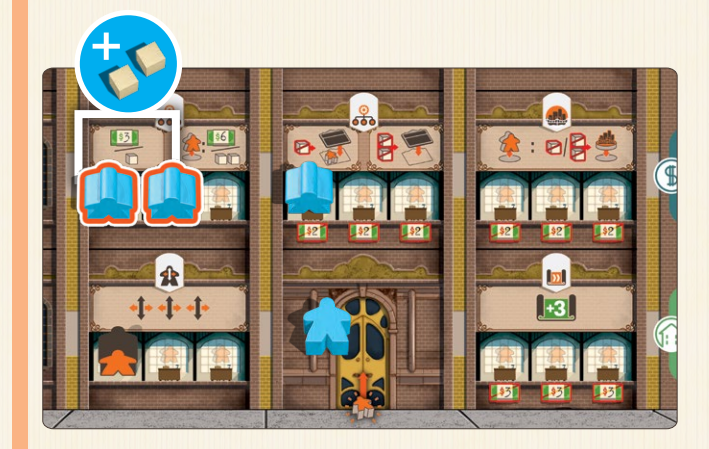

*Затем он использует активного сотрудника в своем отделе управления «Стратегическим планированием», тратя 2 кубика товаров, чтобы построить новый отдел Строительства, который затем помещает на планшет своей компании в пустое место по своему выбору.*

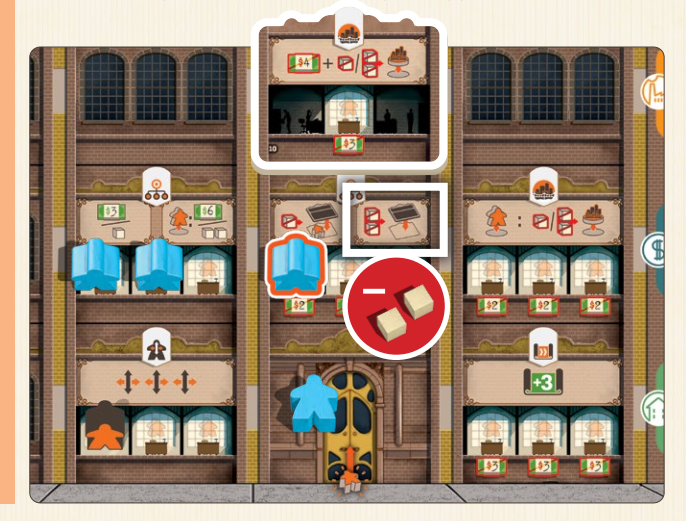

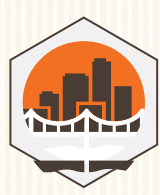

#### **3.3. Строительство**

Отдел Строительства позволяет игрокам строить проекты жилищного строительства, торговли, промышленности и общественной инфраструктуры.

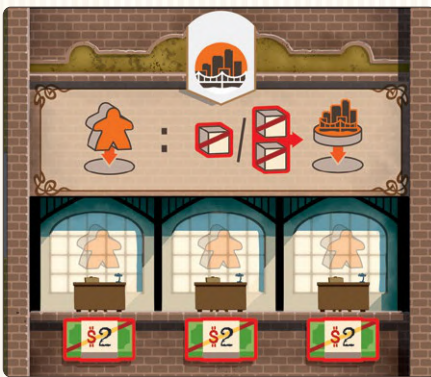

Когда выбрано это действие, игрок, который использует этот отдел:

- 1. Отправляет сотрудника, использующего это действие, в район выполнения Миссии в регионе, где он хочет построить, **затем**
- 2. Выплачивает 1 или 2 кубика товаров (в зависимости от типа создаваемого проекта), затем перемещает диск из соответствующей вкладки проекта на строительную площадку в том же регионе.

Если игрок строит проект в определенных небольших городах (отмеченных значком  $\left(\begin{matrix} \cdot & \cdot \\ \cdot & \cdot \end{matrix}\right)$ ), он немедленно получит транспортный доход, указанный непосредственно под положением его маркера на транспортном пути этого региона.

**Напоминание: отправляя сотрудника на выполнение Миссии, вы должны отправить того же сотрудника, которого вы использовали для выполнения этого действия.**

#### Notes:

- Если на вкладке проекта доступно более одного диска, игрок должен построить самый дальний правый.
- Проект должен быть построен:
	- в том регионе, куда сотрудник был направлен на Миссию, **И**
	- на незанятом месте игрового поля, **И**
	- в месте, соответствующем выбранному типу проекта (с символом жилищного строительства, торговли, промышленности или общественной инфраструктуры), ИЛИ в небольшом городке (поскольку они принимают все типы проектов).

#### **ПРИМЕР**

*Было выбрано действие Строительство. У Мэри есть 3 проекта (2 жилищных, 1 промышленный), которые готовы к строительству. В ее строительном отделе 3 сотрудника, готовых к выполнению Миссии, но у нее есть только два кубика товаров.* 

*Таким образом, Мэри может построить до 2 жилищных проектов ИЛИ промышленный проект (обратите внимание на стоимость ресурсов для строительства, указанную рядом с каждой вкладкой проекта). Решив построить свой отраслевой проект в Чикаго, она перемещает сотрудника в область выполнения Миссии на Среднем Западе, тратит свои два кубика товаров и помещает диск из своей вкладки «Промышленность» в одно из подразделений «Промышленность» в Чикаго.*

*Если бы Мэри вместо этого построила свою Промышленность в Цинциннати, она бы сразу же получила свой Транспортный доход в размере 2 кубиков товаров, как указано ниже на ее Транспортном диске.*

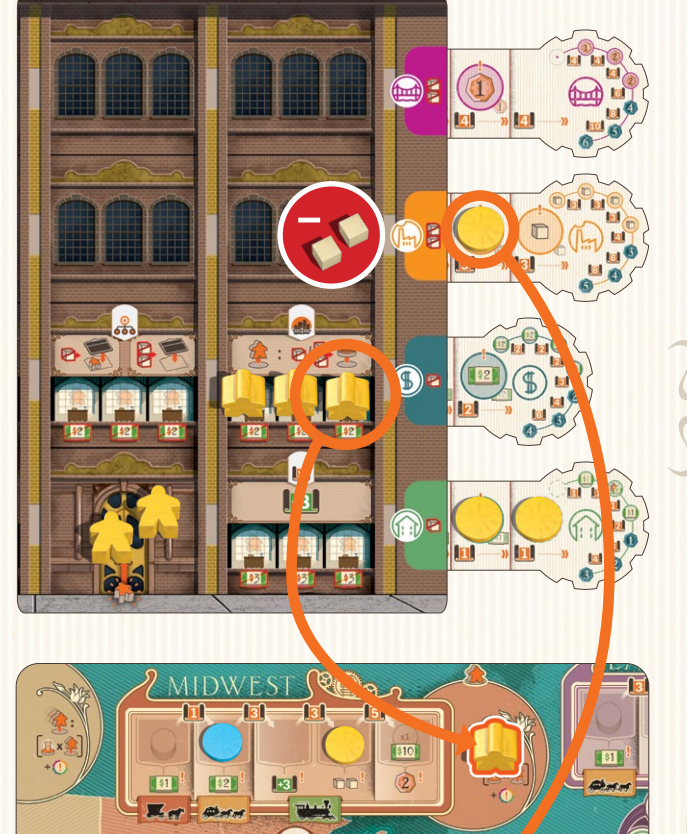

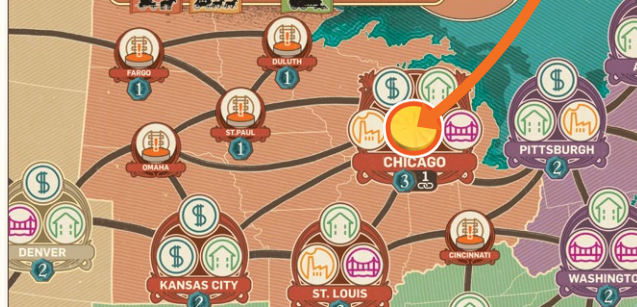

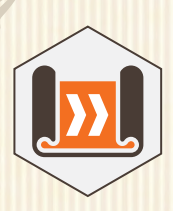

#### **3.4. Исследования и разработки (R&D)**

Отдел R&D позволяет игрокам улучшать свои транспортные сети и разрабатывать новые проекты строительства жилья, торговли, промышленности и общественной инфраструктуры.

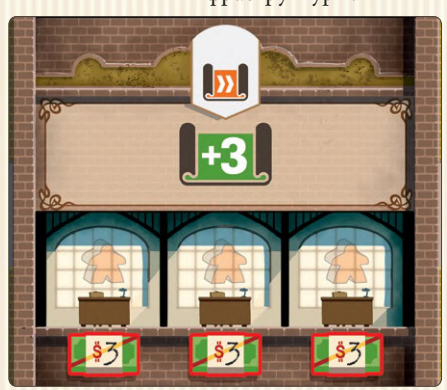

Когда выбрано это действие, каждый игрок будет получать очки исследования за каждого из своих активных сотрудников в отделе R&D.

Очки исследования можно потратить двумя способами:

- Игрок может переместить одну из вкладок своего проекта на одно место вправо и поместить диск проекта в открывшееся пространство вкладки (кружок); **ИЛИ**
- Переместите один из их транспортных дисков по любому региональному транспортному пути на одну клетку вправо.

Чтобы использовать любой из этих вариантов, игрок должен заплатить указанную стоимость очков исследования; эти затраты обозначены этими значками:

**Примечание: Игроки могут перемещать вкладки своих проектов или перемещать диски более чем на один шаг за ход. Любые неиспользованные очки исследования теряются в конце хода.**

**Примечание: Если игрок продвинет вкладку проекта за пределы области, отмеченной для строительных проектов, он получит ПО, указанное на этой вкладке в конце игры; Очки исследования нельзя использовать на полностью выдвинутую вкладку.**

**Совет:** Специализация на R&D может быть отличным способом заработать ПО.

**Совет:** шестеренки на вкладках проектов показывают вознаграждения, предоставляемые на каждом этапе вкладки, а также связанные с ними затраты.

#### **ПРИМЕР**

*Было выбрано действие R&D. У Мэри есть 2 активных сотрудника в ее начальном отделе R&D, еще двое в другом отделе R&D, который она создала ранее (показано ниже; этот отдел предоставляет 4 очка исследования для каждого из своих активных сотрудников), в общей сложности 3 + 3 + 4 +4 = 14 очков исследования.*

*Каждый шаг на вкладке «Проект» указывает, сколько очков исследования необходимо потратить, чтобы перейти на эту вкладку к следующему шагу. В этом случае Мэри тратит 3 очка исследования на продвижение своей вкладки «Промышленность». Она сдвигает эту вкладку на одно деление вправо и помещает маркер нового проекта в только что открывшееся пространство (кружок).*

*Затем Мэри решает потратить еще 4 очка исследования, чтобы продвинуться по этой вкладке еще на один шаг; эта вкладка теперь будет приносить Мэри 3 ПО в конце игры.*

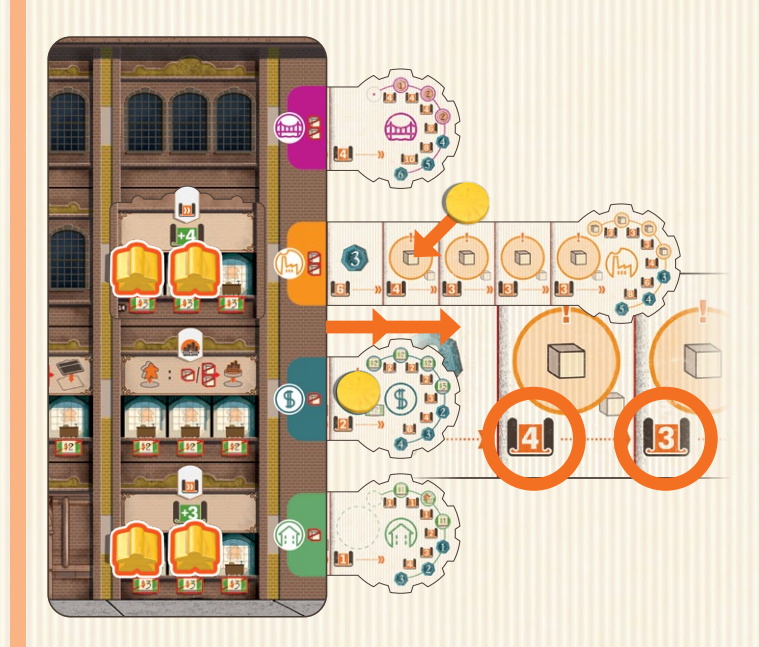

*Наконец, Мэри тратит свои оставшиеся 7 очков исследования, чтобы продвинуть свой транспортный диск в Западном регионе на три позиции.*

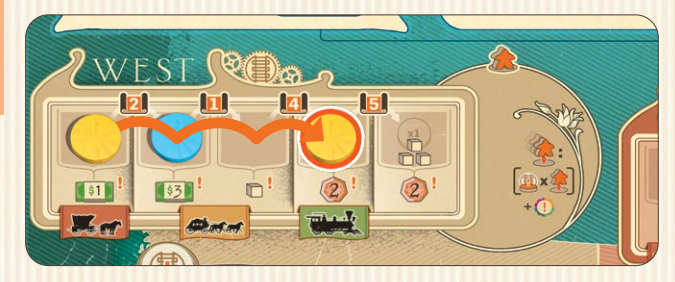

## 4. Активация сотрудников и завершение раунда

В конце раунда, после выполнения всех остальных действий, игроки могут активировать неактивных сотрудников в любом из своих отделов. Для этого игрок должен оплатить стоимость, указанную под пустой Рабочей станцией в текущем Отделе сотрудника, а затем поставить сотрудника вертикально на этой Рабочей станции.

После того, как каждый игрок сделал свой ход, первый игрок должен переместить маркер действия на временной шкале на одно деление вправо, сместив маркер временной шкалы. Затем первый игрок должен передать маркер шкалы времени и локомотив следующему игроку по часовой стрелке; теперь может начаться новый раунд.

## 5. Конец игры

#### **5.1. Связи между крупными городами**

В конце игры каждый игрок может заработать до 36 ПО за установление связей между 4 крупными городами: Нью-Йорком, Чикаго, Новым Орлеаном и Сан-Франциско.

Чтобы получить эти очки, игрок должен соединить как минимум два крупных города непрерывной линией своих строительных дисков.

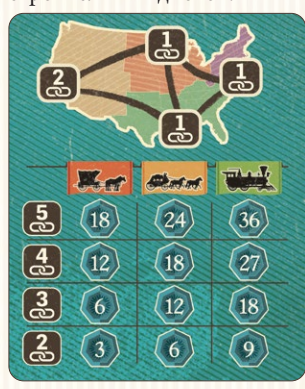

Игроки складывают заработанные ими очки подключения и сравнивают их с **самым низким** уровнем транспорта, который они достигли **во всех** подключенных регионах. Этот подсчет очков показан здесь и на игровом поле. Если у игрока есть две отдельные несвязанные сети соединений между крупными городами (например, Сан-Франциско - Чикаго и Новый Орлеан - Нью-Йорк), только соединение с наибольшим количеством очков будет засчитываться для этого игрока.

#### **ПРИМЕР**

*Мэри (желтая) смогла наладить связь между 3 крупными городами: Сан-Франциско, Чикаго и Нью-Йорком. Достигнув уровня «железная дорога» на каждом из транспортных путей этих регионов, она получает 27 ПО.*

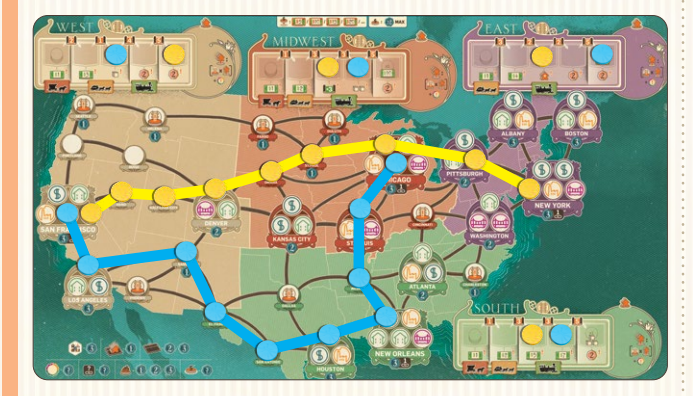

*Со своей стороны, Томас (синий) также сумел наладить связи между 3 крупными городами: Сан-Франциско, Новым Орлеаном и Чикаго. Однако, поскольку Томас не достиг уровня «железной дороги» на Западе, он наберет только 18 ПО.*

#### **5.2. Подсчет очков**

Игра заканчивается после 20 раундов. После того, как все 4 маркера действий достигли последних мест на своих временных шкалах, и все игроки завершили свои действия, начнется подсчет очков.

Во время игры игроки могут сразу заработать ПО (обозначенные как (?)) за счет дохода или определенных отделов; все остальные ПО присуждаются в конце игры (обозначены как ).

Окончательный результат игрока включает его непосредственное ПО, а также:

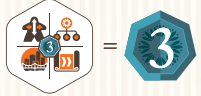

3 ПО за неиспользованный тайл выбора действия;

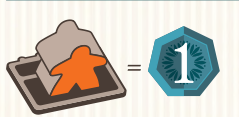

1 ПО за каждого активного (стоячего) сотрудника. Сотрудники на Миссиях и постоянный сотрудник в начальном отделе кадров не учитываются в общем количестве активных сотрудников;

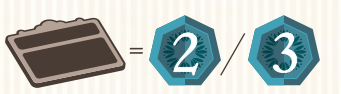

2-3 ПО за каждый отдел, который они построили во время игры, в зависимости от того, где он был построен. Отделы, построенные в верхнем ряду компании, приносят по 3 ПО, а все остальные - по 2 ПО. Эти значения ПО указаны на планшетах Компании слева от каждой строки;

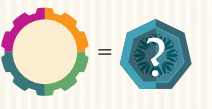

ПО заработанные на вкладках своих проектов, максимум до 6 ПО за жилищное строительство, 9 ПО за торговлю, 12 ПО за промышленность и 15 ПО за общественную инфраструктуру;

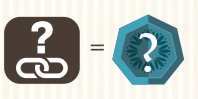

ПО заработанные за связи между крупными городами, максимум 36 ПО, как показано слева;

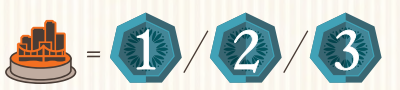

0–3 ПО за каждый из своих строительных проектов, построенных в маленьком, среднем или большом городе, как указано под каждым городом на игровом поле;

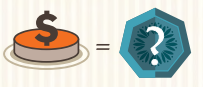

ПО, заработанные от пожертвований (максимум 12 ПО за пожертвование).

**Игрок, набравший наибольшее количество очков, становится победителем!**

Игроки набравшие равное наибольшее количество ПО должны пожать друг другу руки и насладиться общей победой.

# ЧАСТЬ 3: ТРАНСПОРТНЫЕ ПУТИ, ПОЖЕРТВОВАНИЯ И ОТДЕЛЫ

## 1. Транспортные пути

В каждом регионе страны есть транспортный путь, который игроки могут развивать в ходе игры.

В начале игры транспортные пути игроков на Юге, Среднем Западе и Западе начинаются с уровня «Тележка»; на Востоке они начинаются с «Дилижанса». Продвигаясь по транспортному пути каждого региона, игроки могут достичь уровня «Железная дорога» или выше.

Как только игрок достигает последней ячейки транспортного пути, он немедленно получает специальную награду в виде 3 кубиков товаров или 10\$, в зависимости от пути.

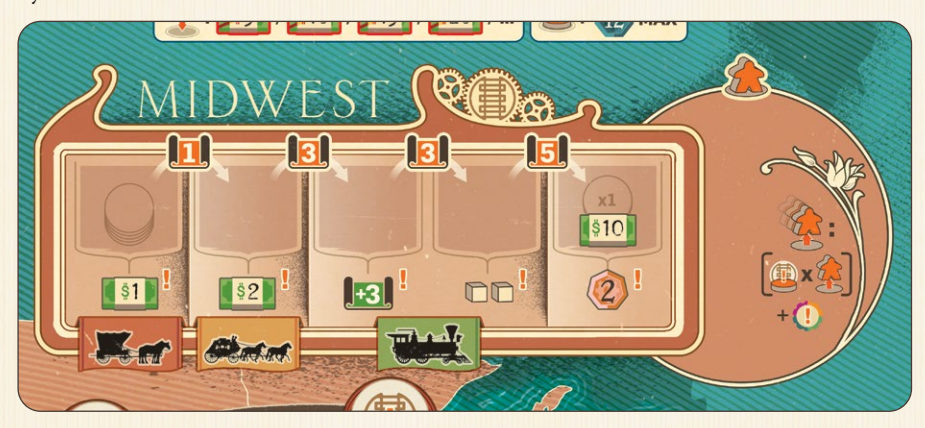

**Примечание: только один игрок может занимать последнюю ячейку каждого транспортного пути.**

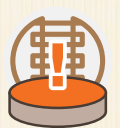

#### **Транспортный доход**

Игрок получает доход от транспорта, когда возвращает хотя бы одного сотрудника из зоны выполнения Миссии. Этот доход точно соответствует положению диска этого игрока на транспортном пути региона выполнения Миссии, умноженному на количество восстановленных сотрудников; этот игрок не может выбрать другую награду.

**Совет:** игрокам не стоит пренебрегать транспортными бонусами, особенно если они решили сосредоточить свое развитие в конкретном регионе.

## 2. Таблица пожертвовани

*«Человек, который умирает богатым, умирает с позором»* 

-Эндрю Карнеги

Как мы видели в разделе «Игровой процесс», если символ пожертвования присутствует на месте, где активный игрок поместил маркер шкалы времени, каждый из игроков может сделать одно пожертвование - начиная с первого игрока и далее по часовой стрелке.

Пожертвования представляют собой финансовую, материальную и техническую поддержку различных благотворительных проектов игроков; они помогут повысить репутацию игроков, а также их компаний.

#### **Чтобы сделать пожертвование:**

В конце игры пожертвования приносят ПО в зависимости от определенных факторов. Сюда могут входить построенные проекты, развитие компании, накопленное богатство и так далее.

Первое пожертвование игрока стоит 5\$, выплаченных в запас. После совершения платежа игрок должен поместить один из своих дисков на **свободное** место в таблице пожертвований (вверху игрового поля).

Каждое последующее пожертвование, сделанное игроком, будет стоить ему дополнительных 5\$ (10\$ за второе пожертвование, 15\$ за третье пожертвование и т. д.).

**За каждое пожертвование можно заработать не более 12 ПО.**

## Игроки могут делать следующие пожертвования:

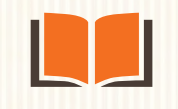

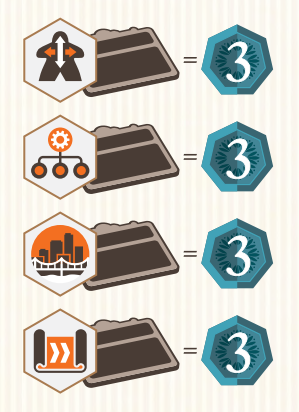

Игрок получает 3 ПО за каждый отдел соответствующего типа в своей компании, включая стартовые отделы.

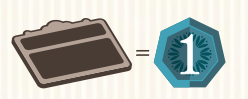

Игрок получает 1 ПО за каждый отдел на планшете своей компании, включая начальные отделы.

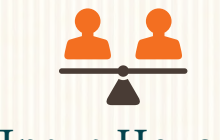

Образование Права Человека Благосостояние Здоровье

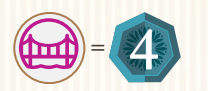

Игрок получает 4 ПО за каждый построенный им проект общественной инфраструктуры.

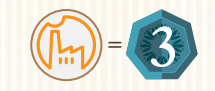

Игрок получает 3 ПО за каждый построенный им промышленный проект.

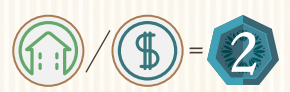

Игрок получает 2 ПО за каждый построенный им жилищный и/или коммерческий проект.

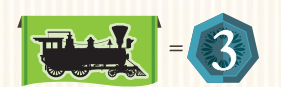

Игрок получает 3 ПО за каждый регион, в котором он достиг (или прошел) уровень «Железная дорога» на треке развития транспорта.

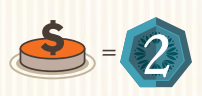

Игрок получает 2 ПО за каждое сделанное им пожертвование, включая это.

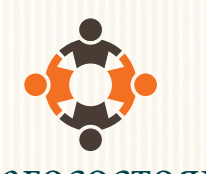

Игрок получает 7 ПО.

Игрок может отдать 1 кубик товара в запас в обмен на 2 ПО; это можно делать до 6

Игрок может отдать 5\$ в запас в обмен на 2 ПО; это можно делать до 6 раз.

Игрок может отдать 5\$ и 1 кубик товаров в запас в обмен на 4 ПО; это можно

раз.

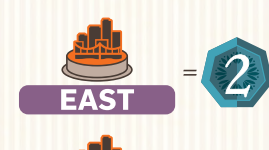

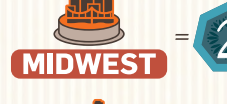

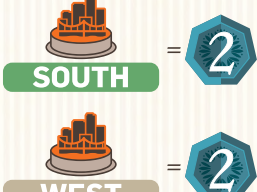

Игрок получает 2 ПО за каждый строительный диск, размещенный в соответствующем регионе.

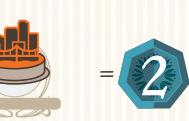

Игрок получает 2 ПО за каждый из своих строительных дисков, построенных в небольших городах в любой точке игрового поля.

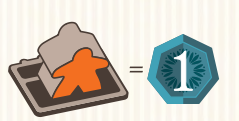

сделать до 3 раз.

 $$5$ 

Игрок получает 1 ПО за каждого активного (постоянного) сотрудника своей компании.

**ПРИМЕЧАНИЕ. Выплаты, сделанные для получения бонусов за пожертвования на благосостояние, могут производиться только во время окончательного подсчета очков.**

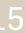

## 3. ОТДЕЛЫ

Игроки могут добавить в свои компании 16 различных отделов. **Обратите внимание, что отделы 4, 8, 12 и 16 окрашены иначе, чем другие отделы; это указывает на то, что они обеспечивают пассивный или постоянный эффект.**

#### **1. Обучение и партнерство**

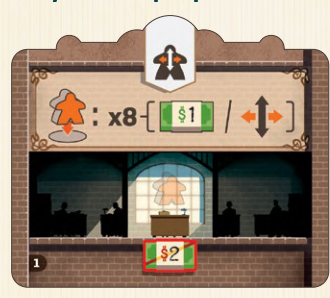

Этот отдел - мощный способ повысить гибкость при распределении сотрудников. Он также позволяет своему владельцу пополнять свои финансовые ресурсы.

<mark>ла:</mark> чтобы использовать этот отдел, игрок должен отправить активного сотрудника из этого отдела на Миссию. Затем игрок получает любую комбинацию из \$ и ходов сотрудников, максимум до 8. (Например, игрок может взять 2\$ и 6 движений сотрудников, 4\$ и 4 движения сотрудников, 7\$ и 1 ход и т. д., если общая сумма не превышает 8).

# **2. Набор персонала**

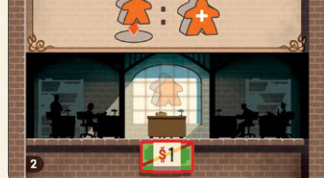

Этот отдел предлагает очень эффективный способ получить максимум из 15 сотрудников.

Правила: чтобы использовать этот отдел, игрок должен отправить активного сотрудника из этого отдела на выполнение Миссии. Затем этот игрок должен немедленно разместить нового сотрудника из своего запаса в Лобби своей компании. Этот отдел больше не действует после того, как игрок набрал все 5 сотрудников из своего резерва. В противном случае игроки могут нанимать новых сотрудников для получения дохода от вкладок «Жилье» и от восточного транспортного пути.

**Если компания производит много** товаров, этот отдел может продать их по лучшей цене.

<mark>ла:</mark> Каждый раз, когда игрок использует этот отдел, он может отдать от 1 до 3 кубиков товаров в запас. За каждый отданный таким образом кубик он получает 5S.

**5. Закупки** 

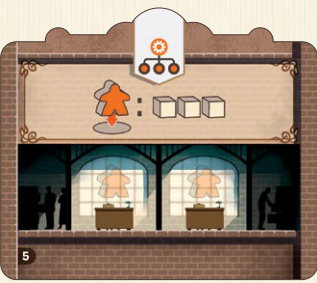

Этот отдел позволяет быстро и бесплатно производить большое количество товаров.

ила: Чтобы использовать этот отдел, игрок должен отправить активного сотрудника из этого отдела на выполнение Миссии; затем он может взять 3 кубика товаров из резерва.

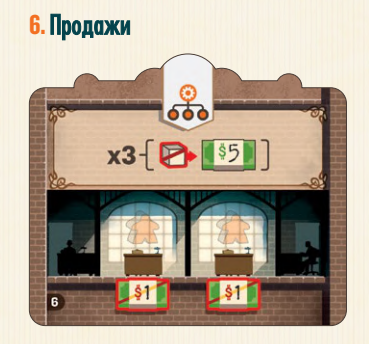

#### **9. Строительство**

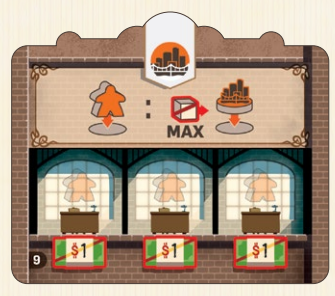

Этот отдел предоставляет новые возможности строительства и снижает затраты на строительство.

<mark>ла:</mark> чтобы использовать этот отдел, игрок должен отправить активного сотрудника из этого отдела на выполнение Миссии. Затем этот игрок платит только 1 кубик товара, чтобы построить новый проект (даже если это промышленный проект или проект общественной инфраструктуры, который обычно стоит 2 кубика товаров).

#### **10. Строительный аутсорсинг**

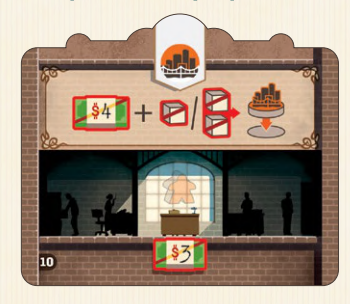

Этот отдел позволяет игроку строить, не отправляя сотрудника на выполнение Миссии.

<mark>ла:</mark> всякий раз, когда используется этот отдел, игрок может заплатить 4\$ и 1-2 кубика товаров (в зависимости от типа строящегося проекта), чтобы построить новый проект в любом месте игрового поля, не отправляя сотрудника на выполнение Миссии.

13. Передовые исследования

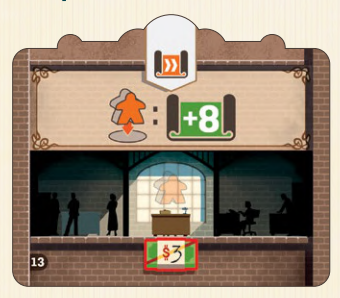

Этот отдел - эффективный способ ускорить учебу сотрудников.

Правила: Чтобы использовать этот отдел, игрок должен отправить активного сотрудника из этого отдела на выполнение Миссии: затем игрок получает 8 очков исследования.

#### 14. Продвинутый дизайн

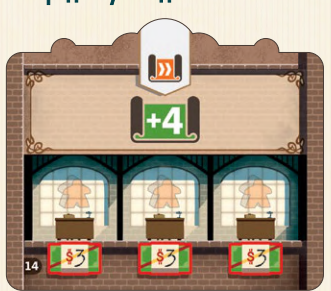

Новый отдел дизайна повышает эффективность исследований компании

Правила: Каждый раз, когда этот Отдел используется, его владелец получает 4 очка исследования за **каждого активного сотрудника в** Отделе.

#### **3. Безопасность и качество**

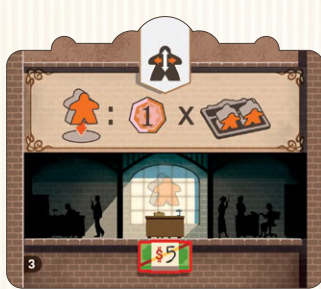

Этот отдел помогает обеспечивать качество производственных процессов и продукции, а также обеспечивать безопасность и благополучие сотрудников.

Правила: Чтобы использовать этот отдел, игрок должен отправить активного сотрудника из этого отдела на выполнение Миссии. Затем игрок получает 1 ПО за каждых двух активных сотрудников в своей компании, округленных в большую сторону. Сотрудники на Миссиях не считаются активными.

Этот отдел улучшает надежность компании и сроки доставки.

Правила: Каждый раз, когда игрок использует этот отдел, он может отдать от 1 до 3 кубиков товаров в запас. За каждый отданный таким

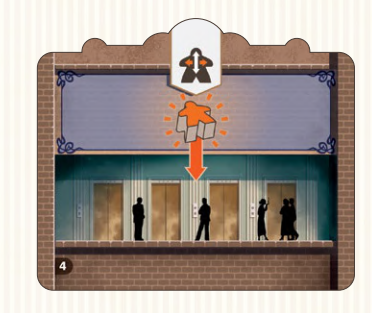

**4. Новое Лобби** 

**8. Управление недвижимостью** 

Новое Лобби обеспечивает более быстрый доступ к определенным отделам, сводя к минимуму необходимость передвижения сотрудников.

Правила: после того, как этот отдел построен, он может содержать новых сотрудников и вернувшихся сотрудников, которые могут быть распределены между двумя Лобби по желанию. Этот отдел действует постоянно; это единственный отдел, для работы которого не требуется активного сотрудника.

Этот отдел позволяет игроку немедленно назначить сотрудника во вновь созданный отдел.

<mark>іла:</mark> этот отдел действует до тех пор, пока в нем есть активный сотрудник. Каждый раз, когда игрок добавляет новый отдел в свою компанию, он может немедленно переместить одного из своих сотрудников (активного или неактивного) из любого своего отдела в новый отдел в неактивном состоянии. Этого сотрудника можно активировать в конце раунда, как обычно.

Этот отдел повышает эффективность пожертвований.

<mark>id:</mark> пока в этом отделе есть активный сотрудник, он действует постоянно: стоимость новых пожертвований игрока будет рассчитываться на основе 3\$ за пожертвование, а не 5\$.

11. Цепочка поставок

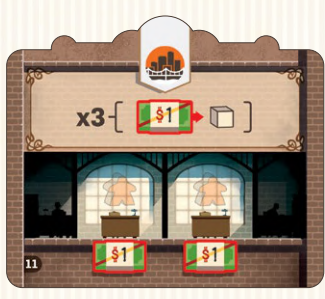

Этот отдел дает возможность покупать товары по сниженной стоимости.

<mark>івила:</mark> всякий раз, когда игрок использует этот отдел, он может купить до 3 кубиков товаров по цене 15 каждый.

#### **12. Коммуникации**

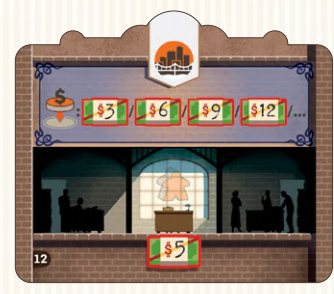

15. **Благотворительность** 

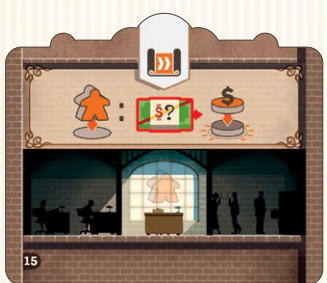

Этот отдел позволяет игроку дублировать пожертвование, которое уже сделал другой игрок.

<mark>ила:</mark> чтобы использовать этот отдел, игрок должен отправить активного сотрудника из этого отдела на выполнение Миссии. После оплаты соответствующей стоимости пожертвования игрок должен поместить один из своих дисков с пожертвованиями поверх диска с пожертвованиями другого игрока; игрок не может делать одно и то же пожертвование дважды.

#### 16. **Телеграфисты**

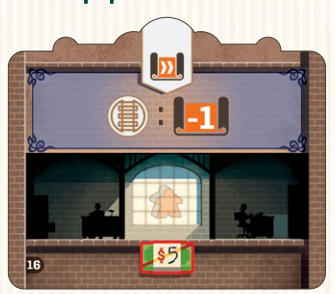

Этот отдел снижает затраты на развитие транспорта.

<mark>ла:</mark> пока в этом отделе есть активный сотрудник, он имеет постоянный эффект: затраты очков исследования для продвижения по транспортным путям уменьшаются на 1 (минимум до 1).

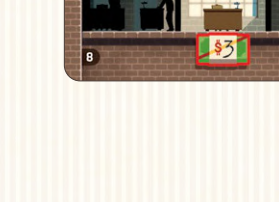

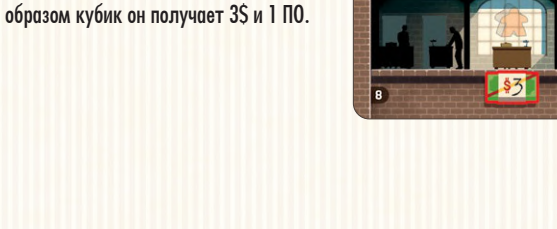

## **7.** Логистика  $x3 - 3 + 1$

# ЧАСТЬ 4. ПРАВИЛА СОЛО-ИГРЫ

В сольной игре виртуальным противником будет сам Эндрю Карнеги (бот); само собой разумеется, что победить его будет сложно.

## 1. Подготовка

Подготовка игрока идентична подготовке в обычной игре; не забудьте шаг 11, который включает в себя до 6 перемещений сотрудников на планшете Компании.

Как и в игре на двоих, будет доступно только 16 Отделов.

Как только подготовка игрока завершена, подготовьте игру для Эндрю.

Эндрю не использует сотрудников, ПО, деньги, кубики товаров или очки исследования во время игры, а также не использует отдельный планшет Компании. У Эндрю всегда достаточно денег, ресурсов и очков исследования.

- **1.** Эндрю начинает игру со всеми доступными дисками используйте диски любого неиспользуемого цвета игрока. Обратите внимание, что Эндрю не будет ставить диск на поле во время подготовки (как на шаге 10 многопользовательской игры).
- **2.** Эндрю кладет по одному диску на каждую из 4 треков транспорта, как если бы он был обычным игроком.
- **3.** Разложите 5 карт победных очков Эндрю в порядке номеров так, чтобы карта 0 ПО была слева, а карта 10 ПО - справа.
- **4.** Перетасуйте карты действий, чтобы сформировать колоду; поместите колоду слева от карты 0 ПО.
- **5.** Поместите маркер шкалы времени рядом со шкалой времени так, чтобы локомотив находился в верхнем левом углу первой карты победных очков (0 ПО).

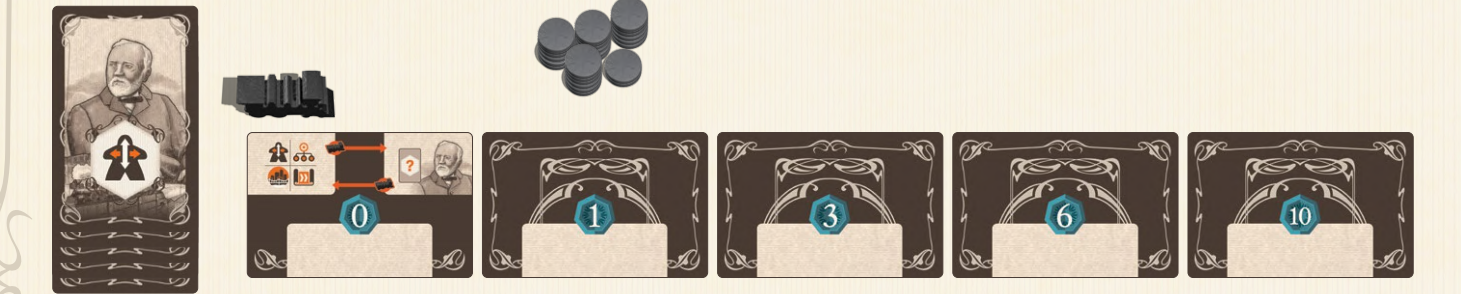

## 2. Игра против Эндрю

Во время игры игрок и Эндрю будут по очереди выбирать строку временной шкалы каждого раунда.

Используйте локомотив, чтобы указать, кто будет выбирать тип действия для каждого раунда. Когда локомотив помещается в левый верхний угол карты 0 ПО Эндрю, настает ход игрока. Когда локомотив перемещается наверх справа (над портретом Эндрю), настает ход Эндрю. **Не забывайте двигать локомотив в конце каждого раунда.**

Игрок всегда будет выбирать строку временной шкалы для первого раунда (локомотив слева).

Раунд в одиночной игре делится на 5 шагов:

#### **2.1. Новая карта действий**

Игрок берет верхнюю карту действия Эндрю и, не глядя на нее, кладет лицевой стороной вниз под карту 0 ПО.

#### **2.2. Выбор действия**

#### 2.2.1. Локомотив слева: **Выбор игрока**

Если локомотив расположен слева, игрок выбирает действие для раунда. Он должен поместить маркер шкалы времени в строку шкалы времени по своему выбору, непосредственно справа от маркера действия.

**Совет:** перед тем, как выбрать строку временной шкалы, игрок должен обратить внимание на две вещи: во-первых, взглянуть на обратную сторону карты действия этого раунда, поскольку она укажет, какая строка временной шкалы в настоящее время является самой сильной для Эндрю; избегая этого действия, Эндрю не наберет слишком много очков. Во-вторых, посмотрите на верхнюю карту колоды, которая указывает строку временной шкалы, которую Эндрю выберет в следующем раунде; это может быть полезно при принятии решений от раунда к раунду.

#### 2.2.2. Локомотив справа: Выбор Эндрю

Если локомотив находится справа (над портретом Эндрю), символ на обратной стороне карты действия указывает строку временной шкалы, которую Эндрю выбрал для раунда. Как и в обычной игре, поместите маркер шкалы времени справа от маркера этого действия.

**Примечание. Когда маркер действия достигает последнего места на своей шкале времени, Эндрю помещает маркер шкалы времени справа от этого маркера действия. Кроме того, Эндрю также перевернет маркер действия в строке шкалы времени сразу под выбранной строкой (или Отделом кадров, если выбрана строка «R&D»). Однако перевернутый маркер действия должен быть таким, который может двигаться вперед. При необходимости вместо этого переверните маркер действия в следующем ряду ниже. Этот перевернутый маркер действия вызовет событие, как если бы это было выбранное действие. В конце раунда переверните этот маркер лицевой стороной вверх и продвиньте его на одну позицию вдоль ряда**

#### **2.3. Ход Эндрю**

Переверните карту действия текущего раунда лицевой стороной вверх.

#### 2.3.1. Событие

Если маркер шкалы времени помещен в область Миссии, с Эндрю ничего не происходит.

Если маркер временной шкалы помещен на символ пожертвования, Эндрю кладет диск на место на планшете пожертвований, указанное вверху карты действия текущего раунда. Если указанное пространство уже занято или у Эндрю закончились диски, он не будет размещать диск; сдвиньте карточку действия Эндрю на одно деление вправо.

#### 2.3.2. Расшифровка действий Эндрю

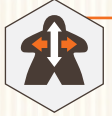

Отдел кадров

Сдвиньте карту действия текущего раунда вправо на указанное количество делений;

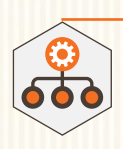

#### **Управление**

Эндрю берет плитку из каждого Отдела, номер которого указан на карте действия текущего раунда. Для каждого Отдела, указанного на карте, но недоступного, сдвиньте текущую карточку действия Эндрю на одно деление вправо:

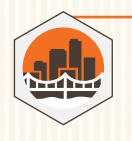

#### Строительство

Поместите один из дисков Эндрю на крайнюю левую строительную площадку каждого города, указанного на карте действия текущего раунда. Для каждого диска, который невозможно разместить, сдвиньте текущую карту действия Эндрю на одно деление вправо.

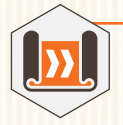

#### Исследования и разработка («R&D»)

Переместите транспортный диск Эндрю в область, указанную на карте действия, вправо на 1-3 деления, как указано. Для каждого хода, который невозможно сделать, сдвиньте карту действия текущего раунда на одно деление вправо.

**Примечание: помните, что диск только одного игрока может занимать последнюю ячейку любого транспортного трека.**

**Примечание: Эндрю не может продвигать карту дальше самой правой карты (10 ПО). Если эффект заставляет карту действия продвигаться дальше, она остается на крайней правой карте (10 ПО).**

#### **2.4. Ход игрока**

Игрок разыгрывает события, как в обычной игре: «Получите доход и/или сделайте пожертвование».

**Примечание. Как и в обычной игре, если маркер шкалы времени помещен в последнюю (крайнюю правую) позицию шкалы времени, игрок может выбрать одно или оба из следующих действий: получить доход и/или сделать пожертвование.**

Затем, как и в обычной игре, игрок может использовать любой из своих Отделов, соответствующих строке шкалы времени этого раунда.

#### **2.5. Конец раунда**

Игрок может активировать неактивных сотрудников в любом из своих Отделов.

Сотрудники активируются, как и в основной игре, путем оплаты стоимости, указанной под пустой Рабочей станцией в текущем Отделе сотрудника, и путем размещения активированных сотрудников вертикально на своих новых Рабочих станциях.

Затем игрок должен переместить маркер действия на шкале времени на одно деление вправо (сместив маркер шкалы времени).

Переверните текущую карту действия Эндрю лицевой стороной вниз и поместите ее под полученную карту ПО. Если карта действия Эндрю не переместилась, поместите ее под карту «0 ПО».

Наконец, переместите локомотив с одной стороны карты «0 ПО» на другую.

Теперь можно начинать новый раунд.

## 3. Конец игры и подсчет очков

Когда игра закончится, подсчитайте счет Эндрю так:

- Каждая карта действий Эндрю приносит определенное количество ПО в соответствии с её положением в ряду карт ПО;
- Любые тайлы Отдела, полученные Эндрю, приносят по 2 ПО каждый;
- За каждый транспортный диск Эндрю, достигший последней позиции на транспортном пути, Эндрю получает 6 ПО (Эндрю не зарабатывает очки за соединенные города);
- Каждый строительный диск Эндрю приносит ПО города, в котором он был построен (от 0 до 3 ПО, как указано на игровом поле);
- Пожертвования Эндрю засчитываются в соответствии с тем, что игрок делал во время игры. Например, игрок построил 5 проектов на Западе; если бы Эндрю поместил диск для пожертвований, который присуждает 2 ПО за каждый проект, построенный в этом регионе, Эндрю получит 10 ПО.

**Совет:** игроки могут посчитать несправедливым, что Эндрю получает очки за свои действия во время игры, но бизнесменов уровня Эндрю это не волнует. После того, как Эндрю поместил диск для пожертвований, игрок знает, что он больше не может делать это конкретное пожертвование, и поэтому может пожелать избежать дальнейших действий, которые могли бы дать Эндрю победные очки.

Сравните результат Эндрю с результатом игрока; побеждает тот, у кого общий счет выше!

*«Ни один человек не станет богатым, если он не обогащает других».* - Эндрю Карнеги

#### **CREDITS**

**GAME DESIGN:**Xavier Georges

**ARTWORK:** Ian O'Toole

**PROJECT MANAGERS:** Arno Quispel, Rafaël Theunis

**EDITOR:** Michael Schemaille

**DIGITAL DEVELOPMENT:** Dan Adams

**A word from the author:** I would like to extend special thanks to Sébastien Dujardin, Paul Mulders, Stéphane Gobert, Etienne Goetynck, Marc Dave and Maryline Dekens, whose help have been invaluable to the development of this game. I would also like to thank the many playtesters, including: Etienne, Stéphane, Johan, Nell,

Pepe, Toni, Luis, Jean, Benoît, Dimitri, Anne-Cat, Pascal, Sébastien, Renaud, Miguel, Mathieu, Marc, Jean-Philippe, Eric, Elizabeth, Stéphane, Frédéric, Thomas, Bernard, Fanny, Laurent, and far too many others to name.

**Artwork playtesters:** Celine Gaudin and Christophe Gaudin

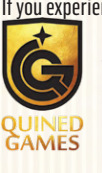

If you experience any issues with this product please contact the vendor where you purchased this game, or contact our customer service at www. quined.nl/contact/

Перевод: Иван Безуглов, Никита Дятлов, Тёма Томилин (arzzaba)

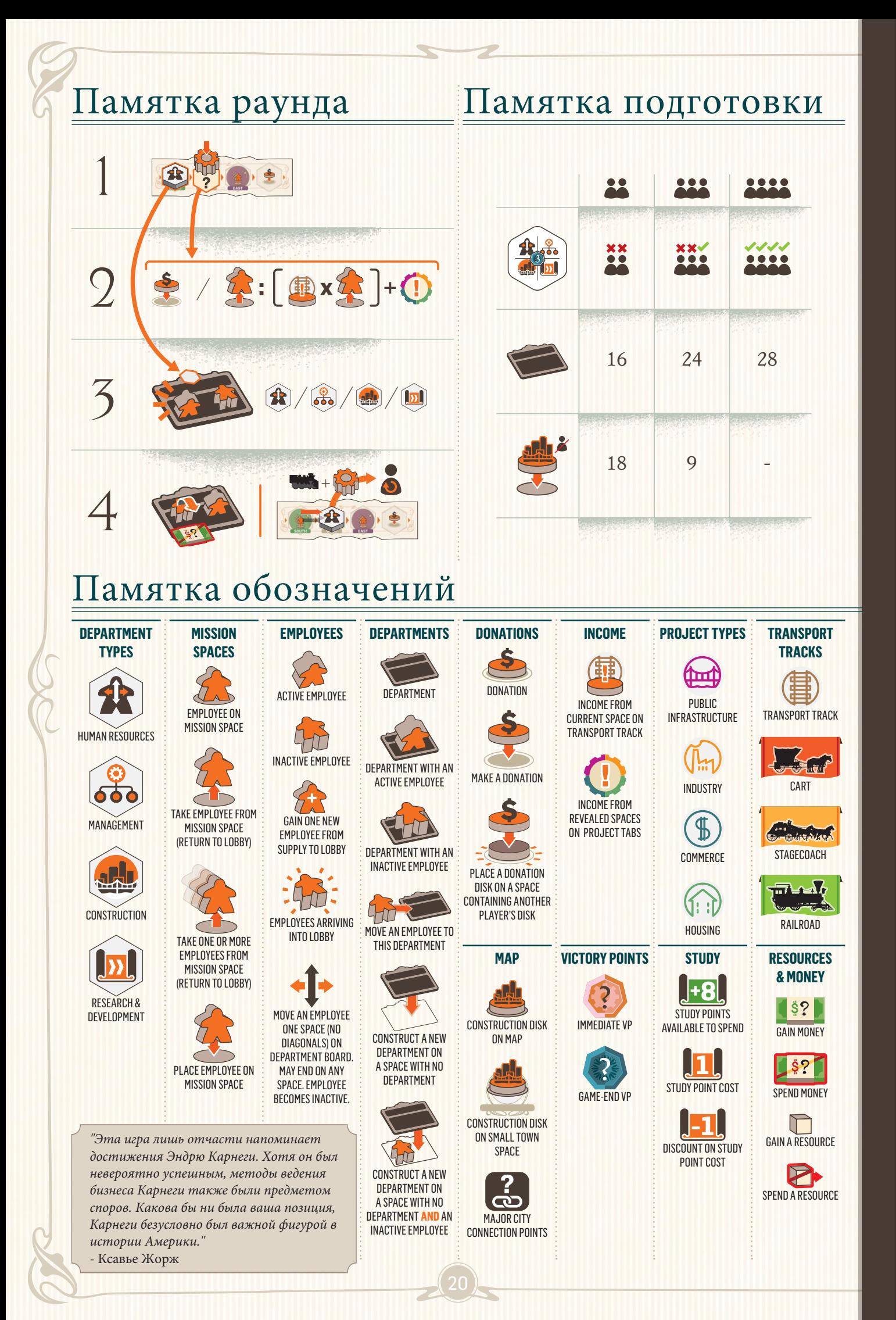